# **Call of Duty 2**

## **Downloads**

[Meat-Bot für CoD2](http://www.moddb.com/mods/meatbot-v092/downloads/meatbot-v093-sound-final)

## **Infos**

Call of Duty 2 ist der Nachfolger von [CoD 1,](https://mwohlauer.d-n-s.name/wiki/doku.php?id=games:call_of_duty) gliedert sich thematisch also auch am 2. Weltkrieg an.

# **Installation**

Wie immer: Installieren, patchen und ggf. einen Singleplayer-Crack drüber kopieren. Für den Multiplayer ist kein Crack notwendig, da dieser sich komplett auf den CD-Key verlässt. Bei der Installation unter Win 7 x64 funktioniert der Autoruner nicht, also auf der CD die setup.exe direkt selbst starten. Wenn das Spiel dann ruckelt ohne Ende, hat es sich gezeigt, dass z. B. das Antivirenprogramm Punkbuster zulassen sollte.

#### **Bots**

Bots sind von Haus aus nicht vorgesehen, lassen sich aber mit den Meat-Bots nachrüsten (siehe Downloads oben). Einziger Haken: Entgegen der Aussagen in der mitgelieferten Anleitung müssen die Files nicht ins Stammverzeichnis von Cod 2 kopiert werden, sondern ins Verzeichni main. Sonst funktionieren sie nicht. Im Gegensatz zu den Bots von CoD 1 sind diese schon ganz brauchbar und heizen einem ordentlich ein. Bei Start der Map wird einfach der gesamte Server voll mit Bots gemacht, sodass kein anderer mehr beitreten kann. Wenn man wieder welche los werden will, muss man das mit kick <botname> machen, was natürlich nur bei Listen-Servern geht.

# **Netzwerk**

Das Spiel bietet von der Oberfläche her nur Lobby-Servern beizutreten an. Zum jetzigen Zeitpunkt (2016-01-09) gibt es auch noch die Master-Server, sodass Internet-Spiele problemlos möglich sein sollten. Möchte man jetzt aber einem Spiele-Server direkt via IP beitreten, ohne erst über den Server-Sucher der Lobby zu gehen, muss man das über die Konsole (^) machen, indem man connect <adresse> eingibt. Falls das nicht klappt, könnte ein vorangestellter / helfen. Server erstellen wiederum geht sowohl als LAN- als auch als Internet-Server und auch als Dedicated server. Die freizugebenden Ports im NAT lauten 28960 (TCP), 20500, 20510, 28960 (UDP).

#### [Zurück zur Games-Datenbank](https://mwohlauer.d-n-s.name/wiki/doku.php?id=games:gamesdatenbank)

From: <https://mwohlauer.d-n-s.name/wiki/>- **mwohlauer.d-n-s.name / www.mobile-infanterie.de**

Permanent link: **[https://mwohlauer.d-n-s.name/wiki/doku.php?id=games:call\\_of\\_duty\\_2&rev=1452389308](https://mwohlauer.d-n-s.name/wiki/doku.php?id=games:call_of_duty_2&rev=1452389308)**

Last update: **2016-01-10-02-28**

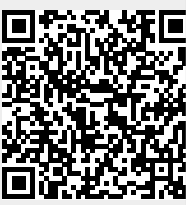